## **Starting Home Leave**

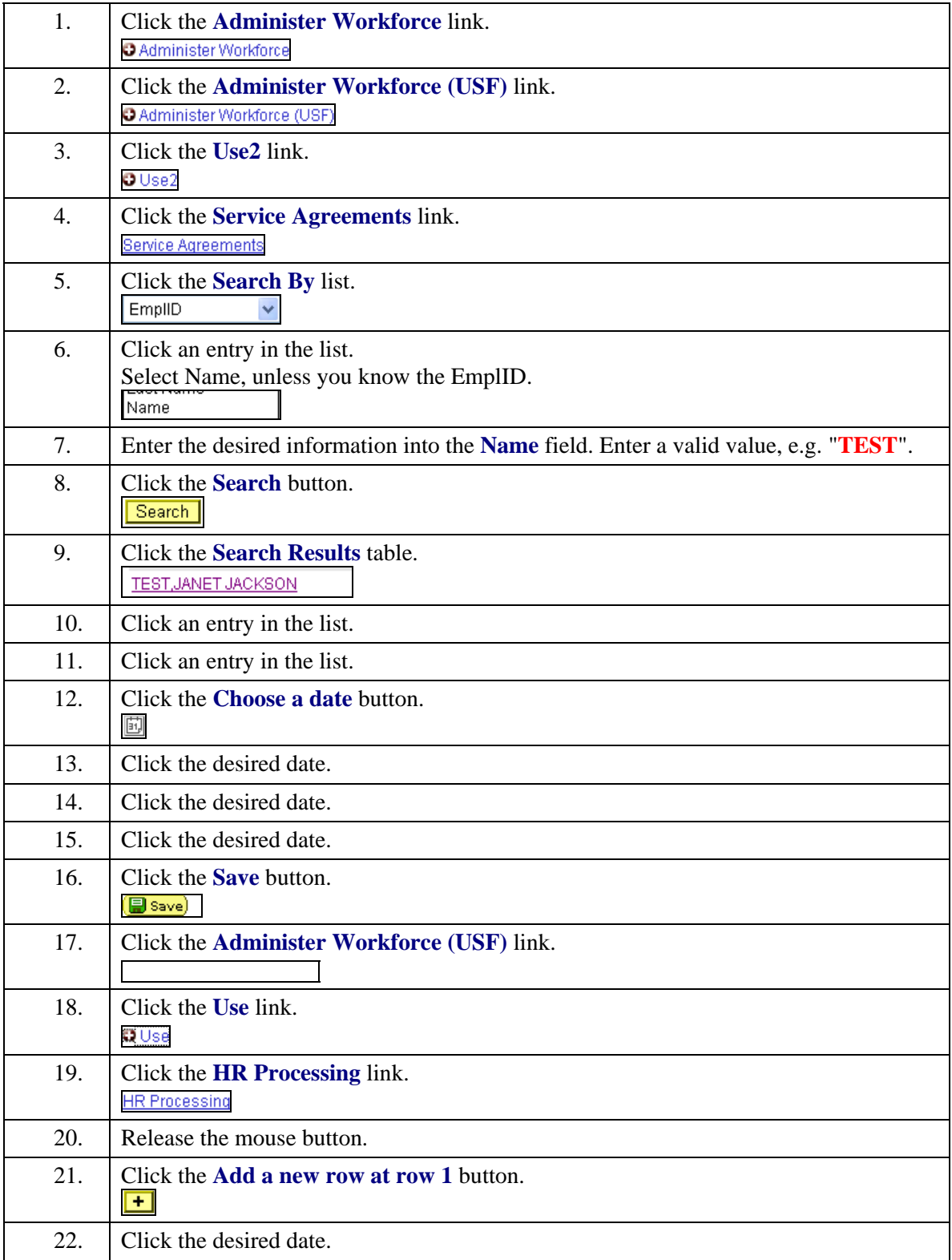

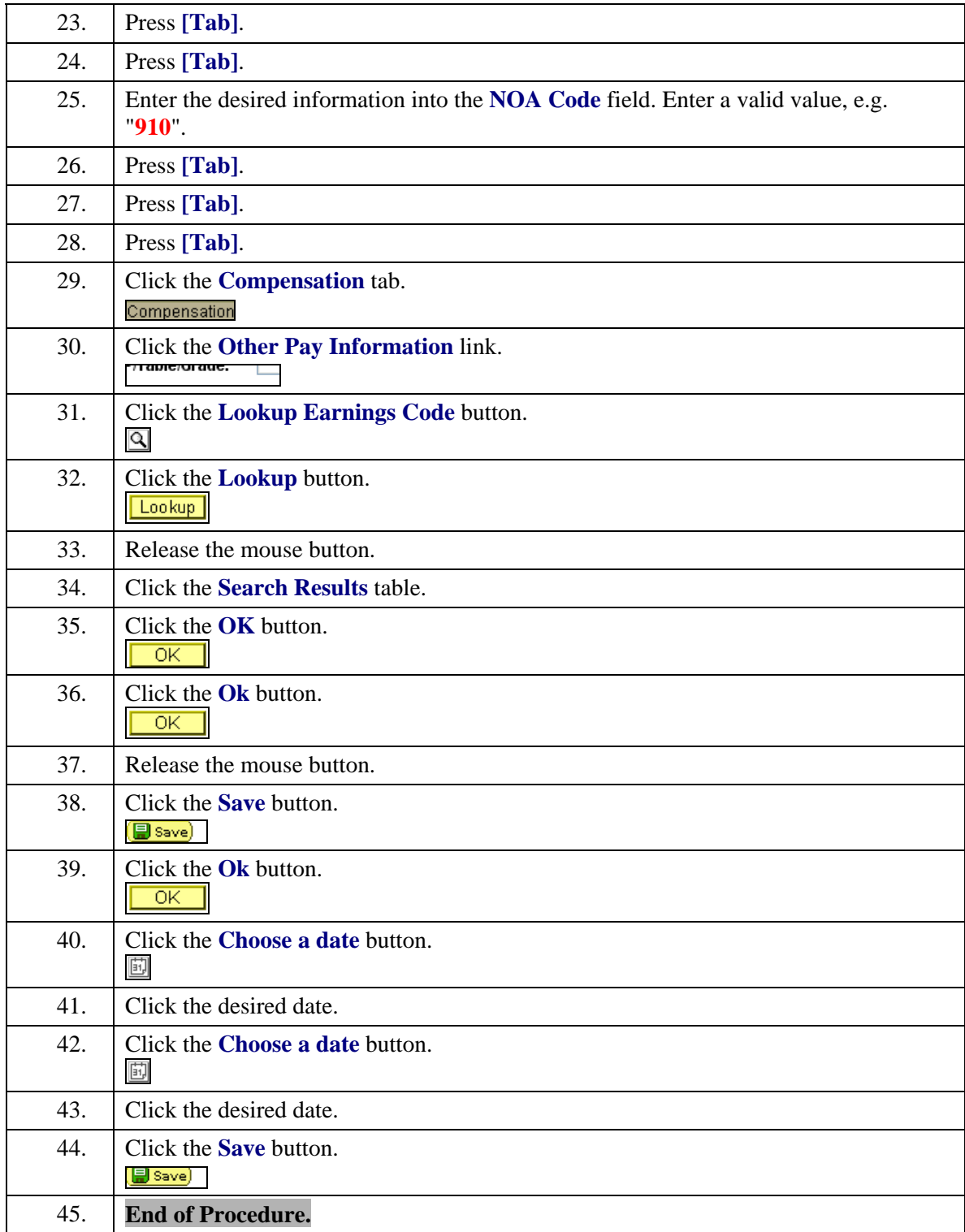